Department of Biomedical Systems, Moscow State Institute of Electronics Technology (Technical University)

### Panoramic ultrasonic imaging

*Presented by Vera Degtiareva*

Superviser: Michael N. Rychagov, Prof., Dr.Sc.

*MB-JASS 2011*

# General information

Problem: *As a result of the limited aperture, only the limited view can be obtained with a fixed transducer position*

Task: *In many applications it is desirable to get a more comprehensive overview of the region of investigation*

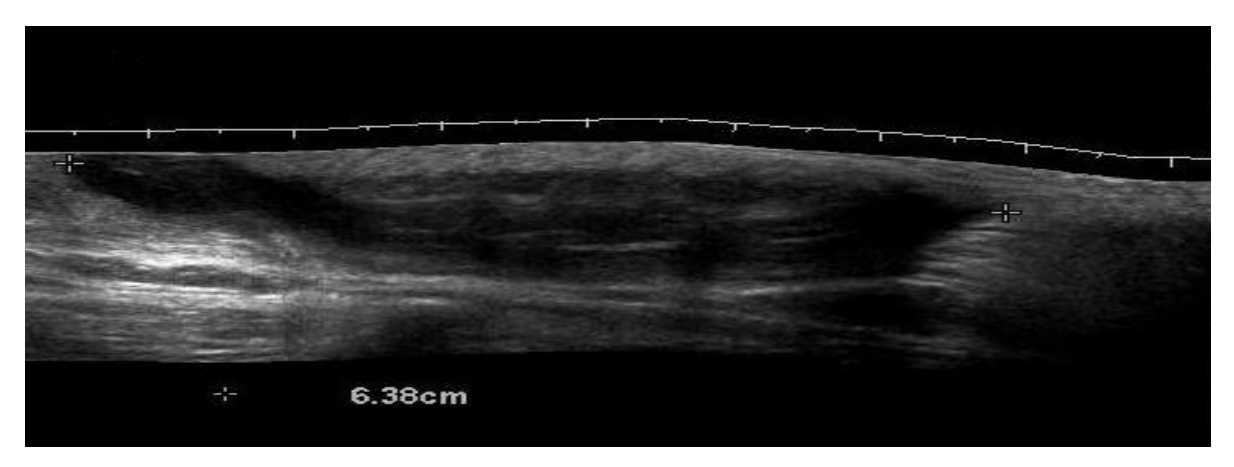

Solution: *Recover in-plane transducer motions and combine the information into a single panoramic image*

Method: *Numerical modeling using Matlab*

#### Main steps

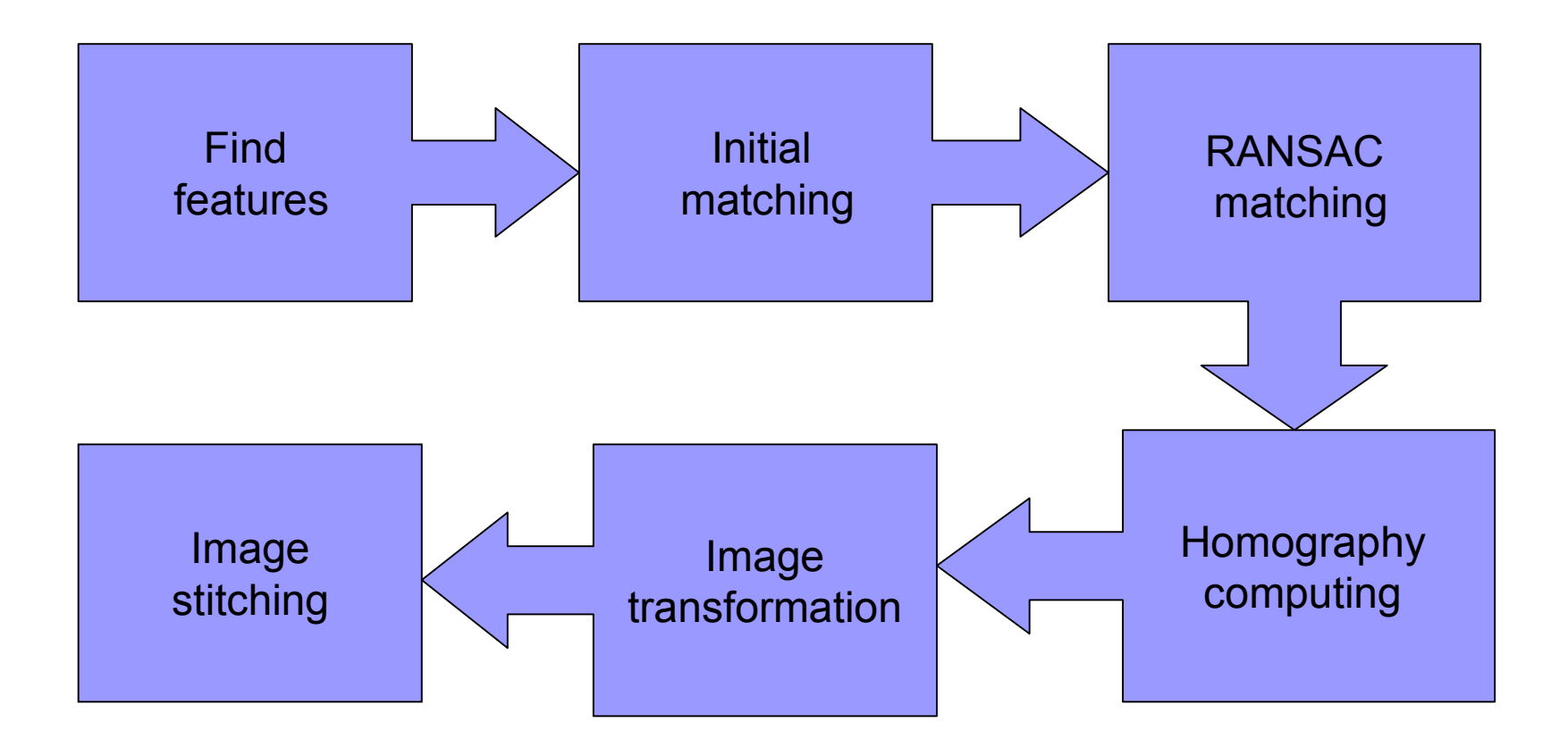

#### Find features

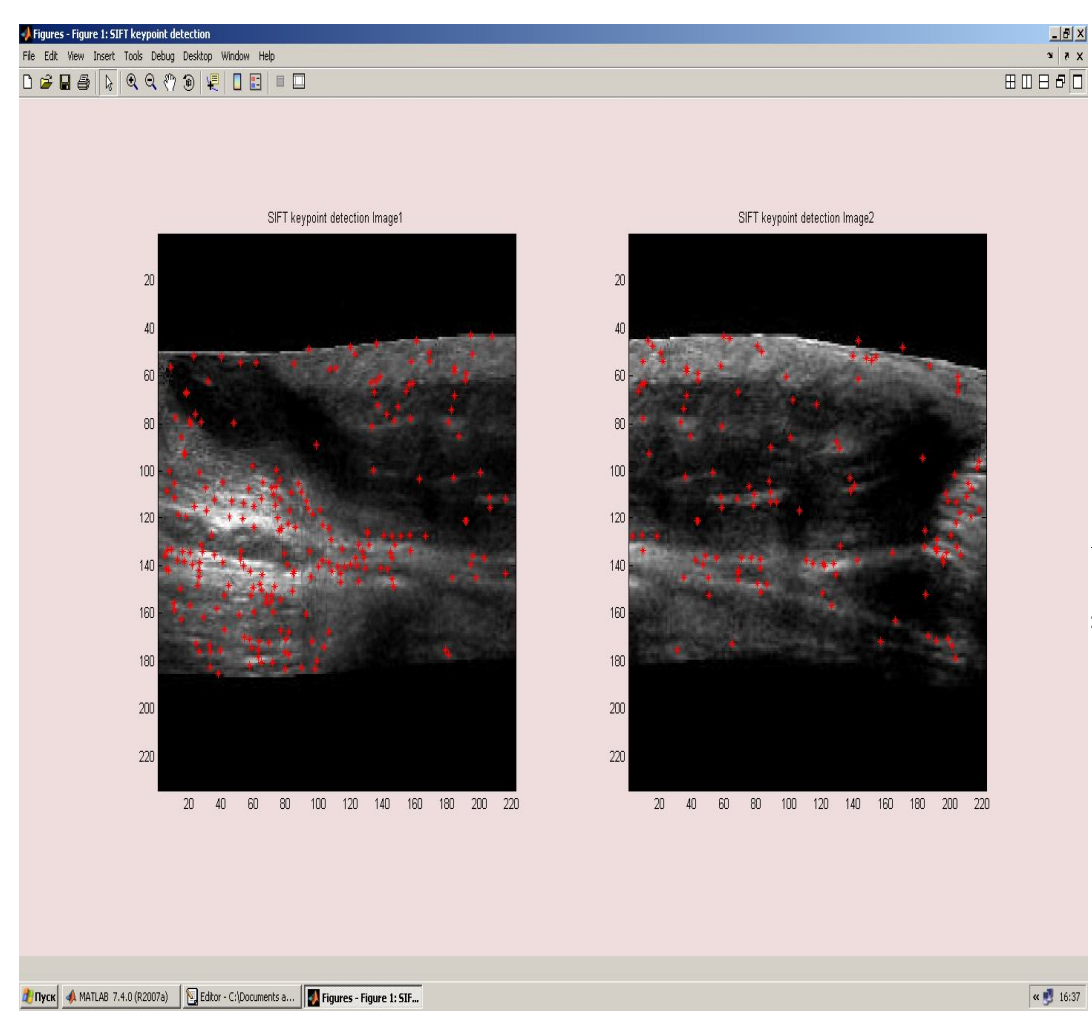

$$
L(x, y, \sigma) = G(x, y, \sigma) * I(x, y),
$$

where L — value of Gaussian in a point with coordinates  $(x,y)$ , σ — radius of blurring, G — Gaussian core,

- I input image,
- \* convolution operation .

 $D(x, y, \sigma) = (G(x, y, k\sigma) - G(x, y, \sigma)) * I(x, y) =$  $= L(x, y, k\sigma) - L(x, y, \sigma).$ 

> \*\*\*\*\*Image1 - Image2\*\*\*\*\* Finding keypoints 1... 260 keypoints are found. Finding keypoints 2... 148 keypoints are found.

# Image matching

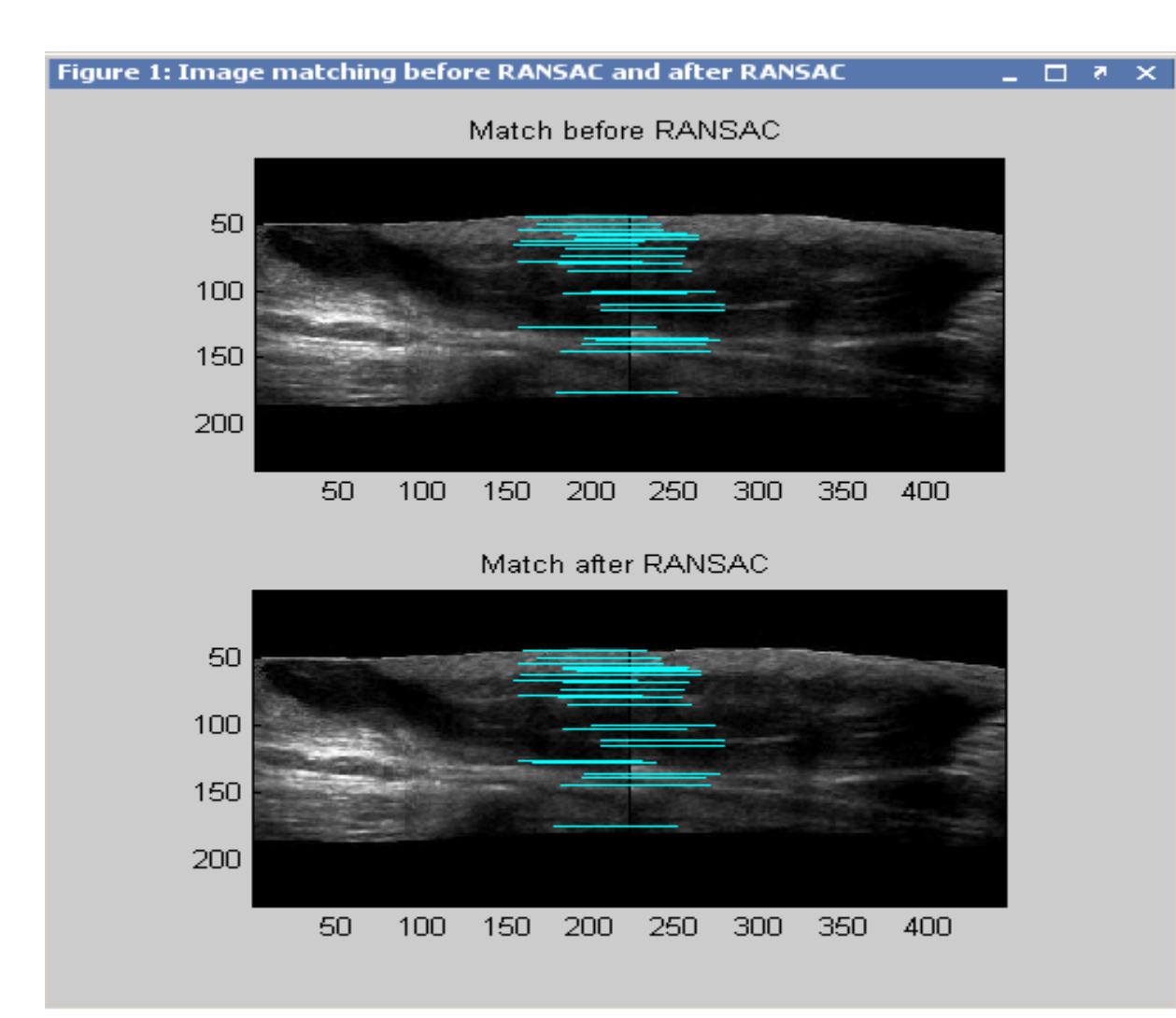

Initial match found : 28 matches. RANSAC match found: 26 matches.

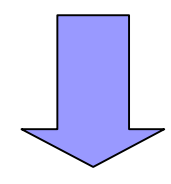

**2 false matches** were removed by RANSAC algorithm

#### Image transformation

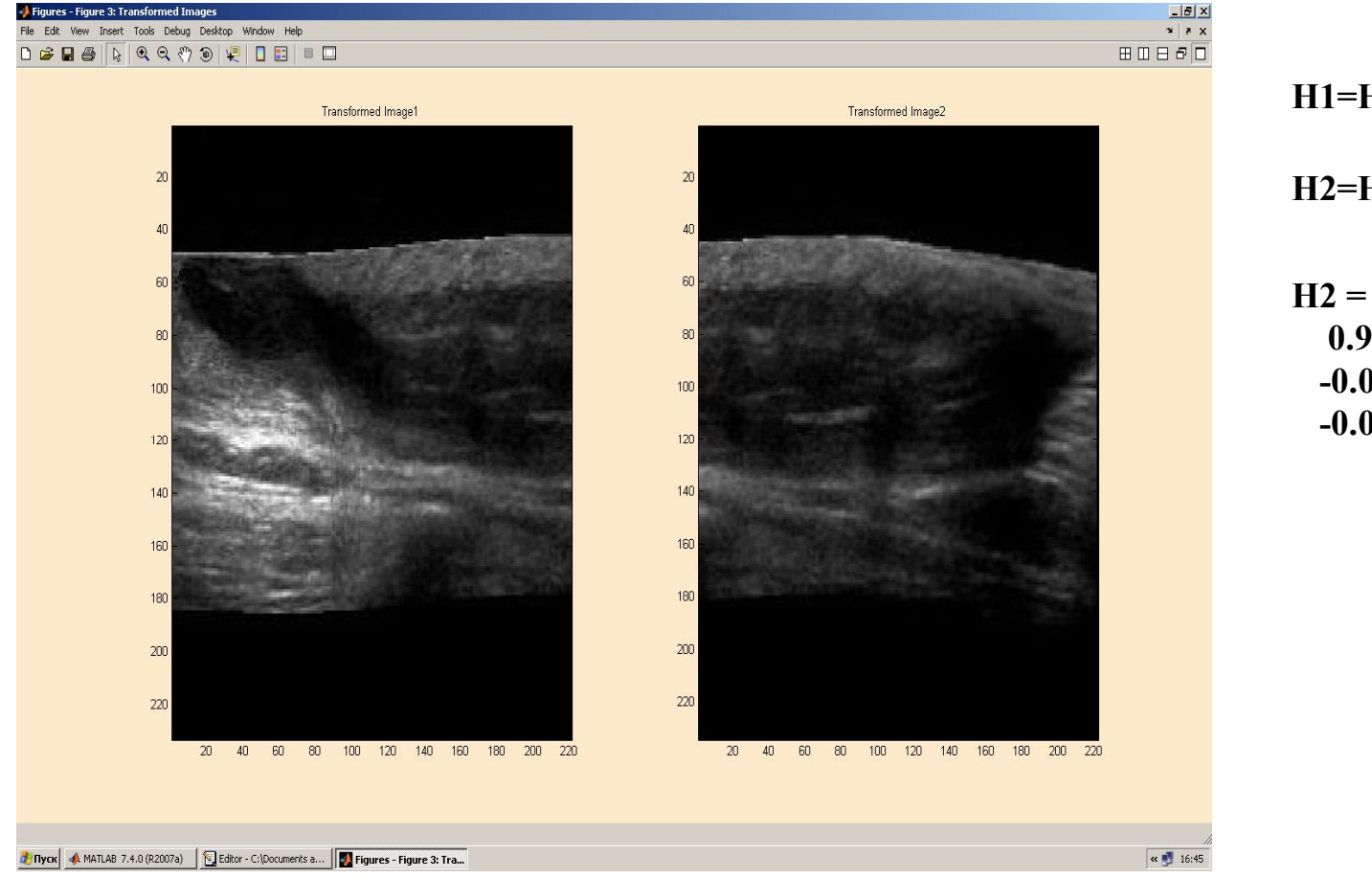

**H1=H1\_0= [1 0 0; 0 1 0; 0 0 1]**

**H2=H1\_0\*H2\_1**

**0.9867 0.0032 147.9864 -0.0068 1.0006 0.1231 -0.0001 0.0000 1.0000**

#### PSNR based image quality estimation

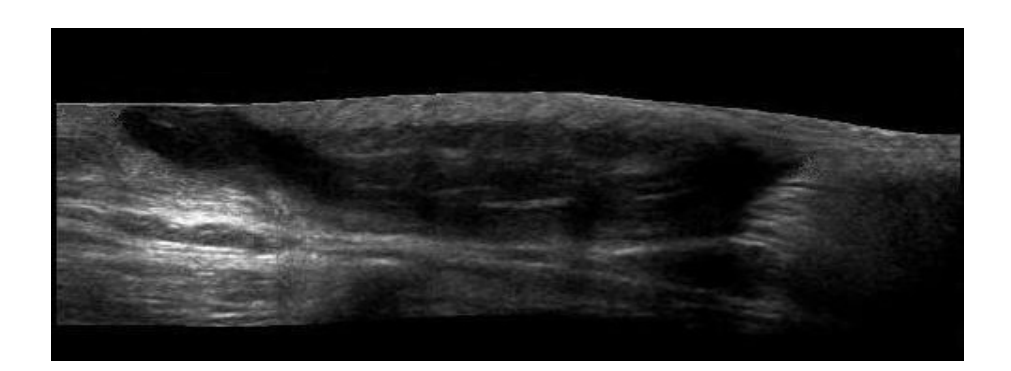

#### Original modeling image

илоон нөр<br>| П Е3 | ⊪ Г⊐

Final panoramic image

PSNR – Peak Signal-to-Noise Ratio

$$
PSNR = 20 \log 10 \left( \frac{1}{rms} \right),
$$

where *rms* – root mean square difference between two images

 $PSNR = +44.46dB$ 

This value indicates that the stitching is of high quality

# **Conclusion**

• Panoramic images were generated from two and several ultrasonic images received by linear array

- Developed program module has good runtime performance and stability
- Final panoramic image is of high quality
- At present, modeling data for phased array are obtained

#### **Thank you for your attention!**